# **TO MATCH YOURSELF WITH A STUDENT:**

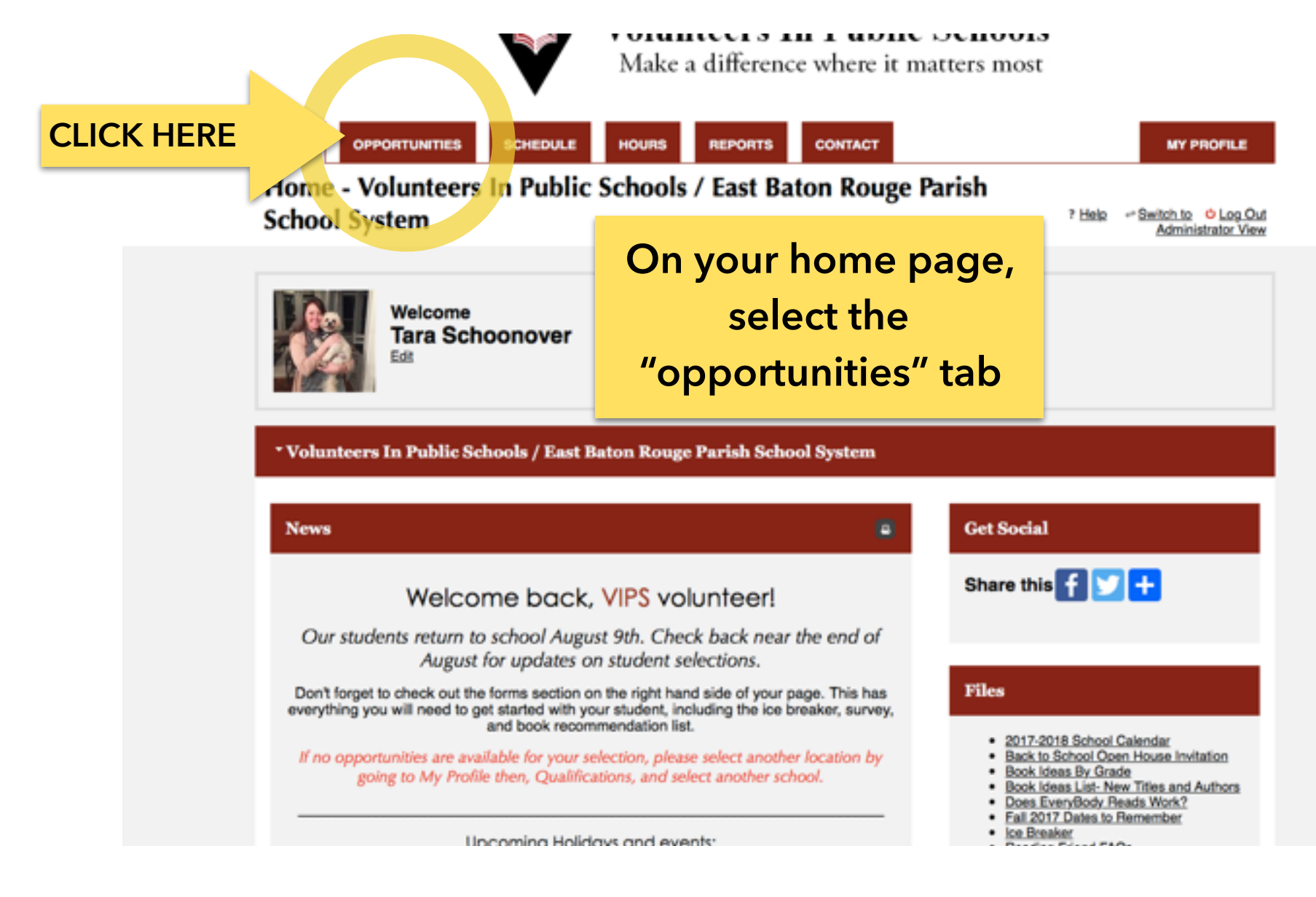

#### Volunteers In Public Schools / East Baton Rouge Parish School System

#### **EveryBody Reads**

Individualized reading assistance for pre-k through second grade students who read below grade level. VIPS recruits, trains, and assigns volunteer Reading Friends in public schools to share the joy of reading and improve reading skills. Contact Tara Schoonover at everybodyreads®ebrschools.org or 225-226-4700.

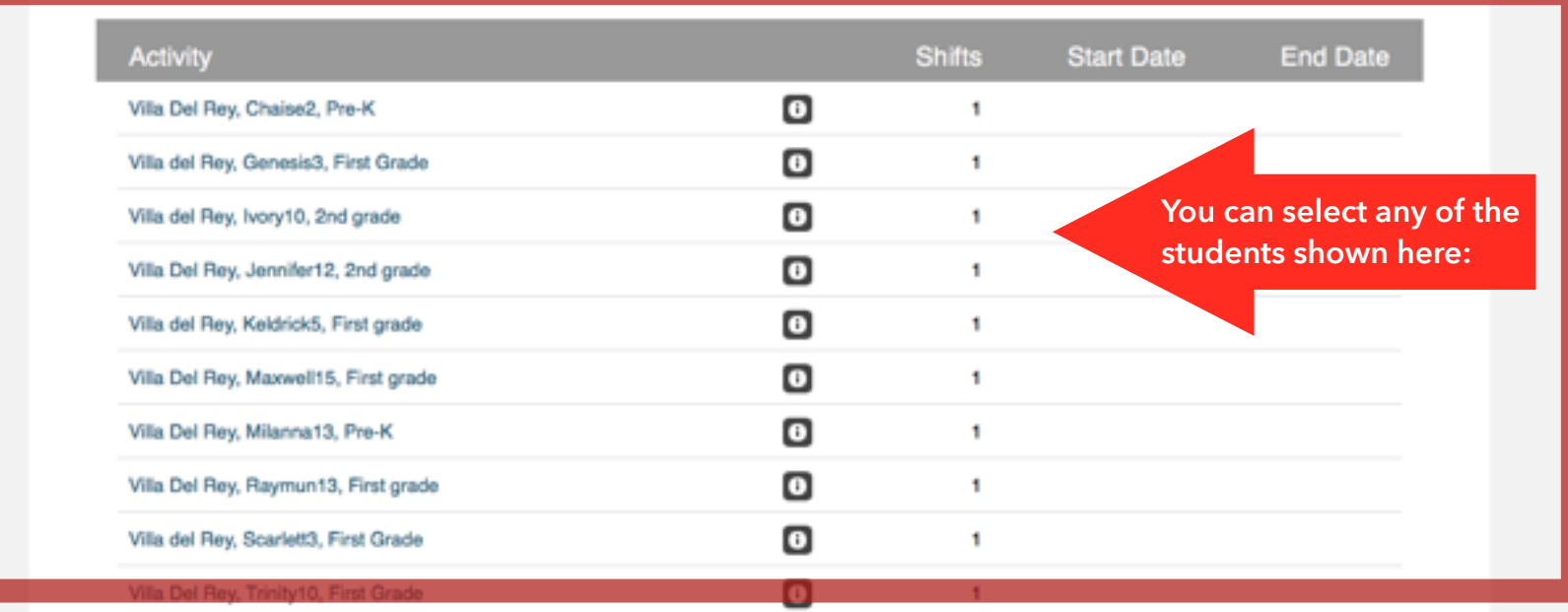

**Under the EveryBody Reads section, you will see the students available at the school where you indicated in your profile you would like to volunteer. Click on the selected students to view their availability.** 

 **\*Please note, if you want to view student availability at other schools, you must change your school choice.** 

**To change your school selection to view other school availability:** 

Click on the my profile tab (top right corner)

Selection "Qualifications" from the drop down menu

Change your school selection from the drop down menu on the "Where would you like to volunteer?" question

#### **Activity Details**

Name: Chaise

Teacher: King

Grade: Pre-K

Times available: Monday- Friday: 2:00-3:00 pm

## **Schedule**

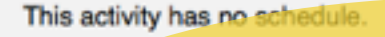

There are currently 1  $r$  1 openings available for this activity + Sign Up **Click here to select this student** $+$  Add me to need extras

## **Qualifications**

**This is tells you what you need to know about your student**

- . Are you interested in volunteering for EveryBody Reads? Must be **Yes**
- . Are you interested in volunteering for EveryOne Counts? Must be No
- . Where would you like to volunteer? Must be Villa Del Rey Elementary

**If you would like to select this student, click the "sign up" button.** 

**If you would like to keep looking at the other students, just click the back arrow.**

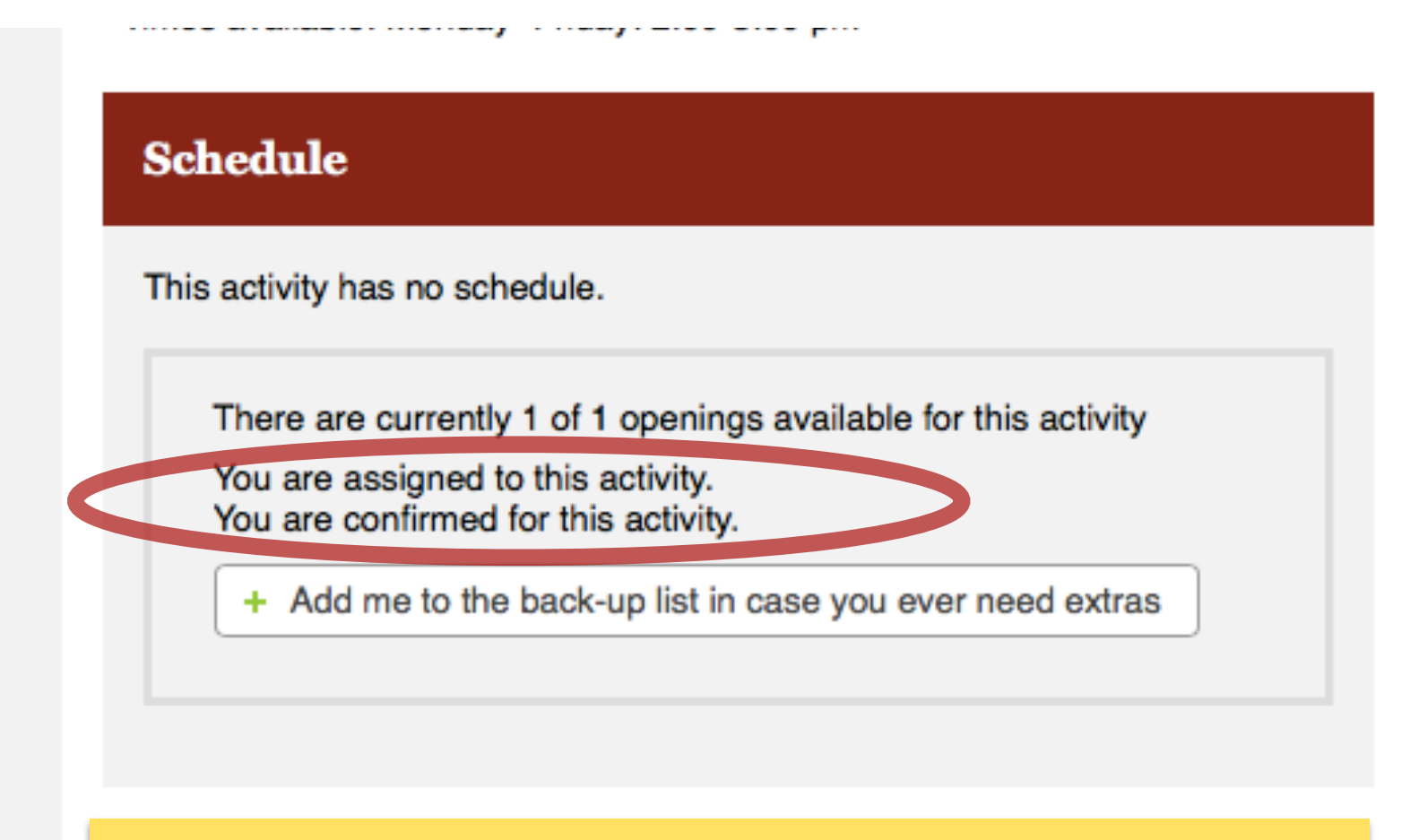

**If you have selected to work with this student, you will see the message here, showing that you are assigned to this activity and confirmed for the activity.**

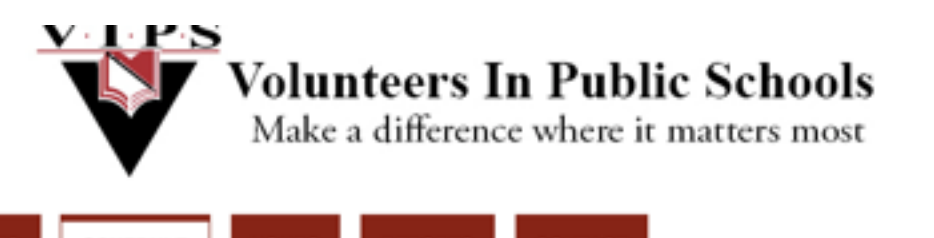

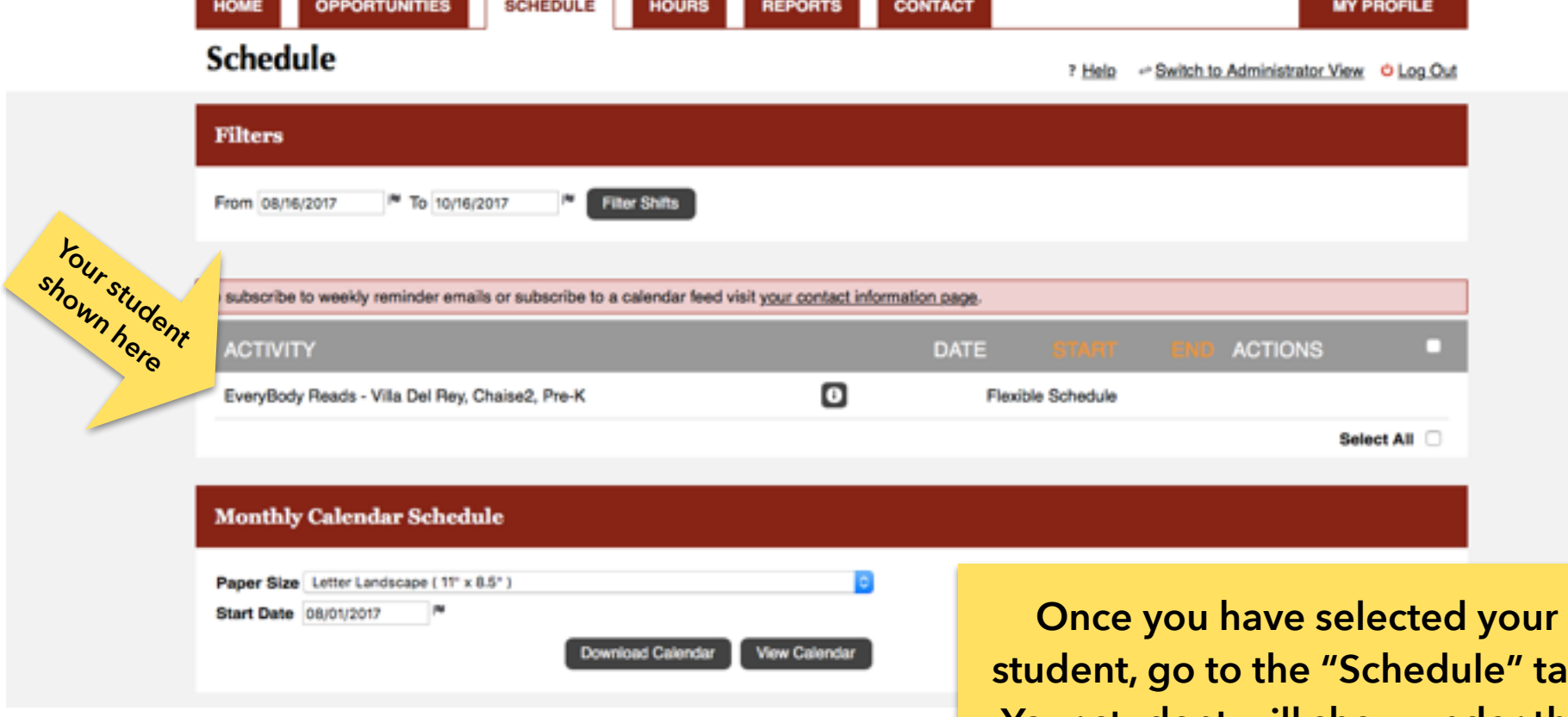

e" tab. **Your student will show under the "activity" section.** 

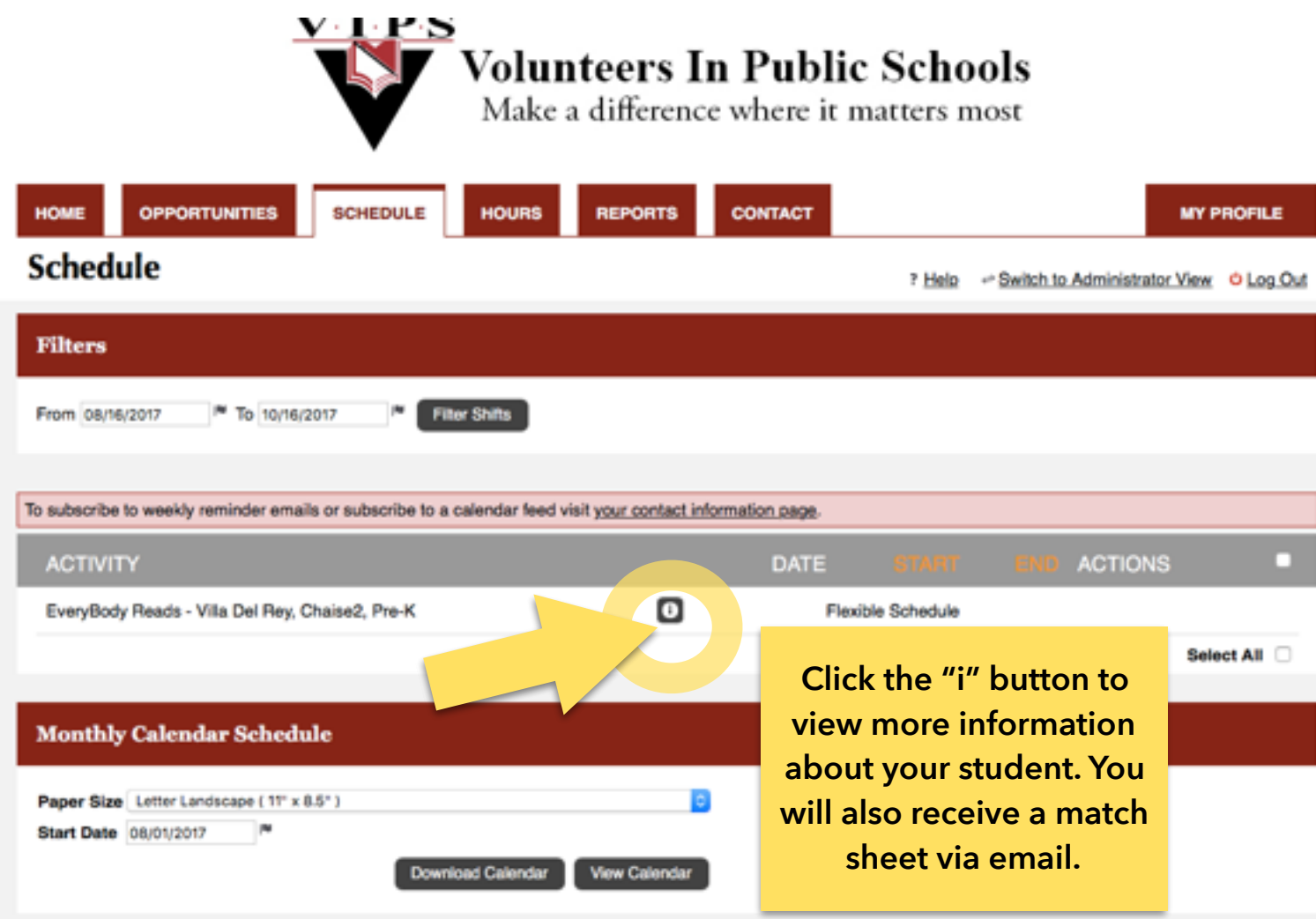

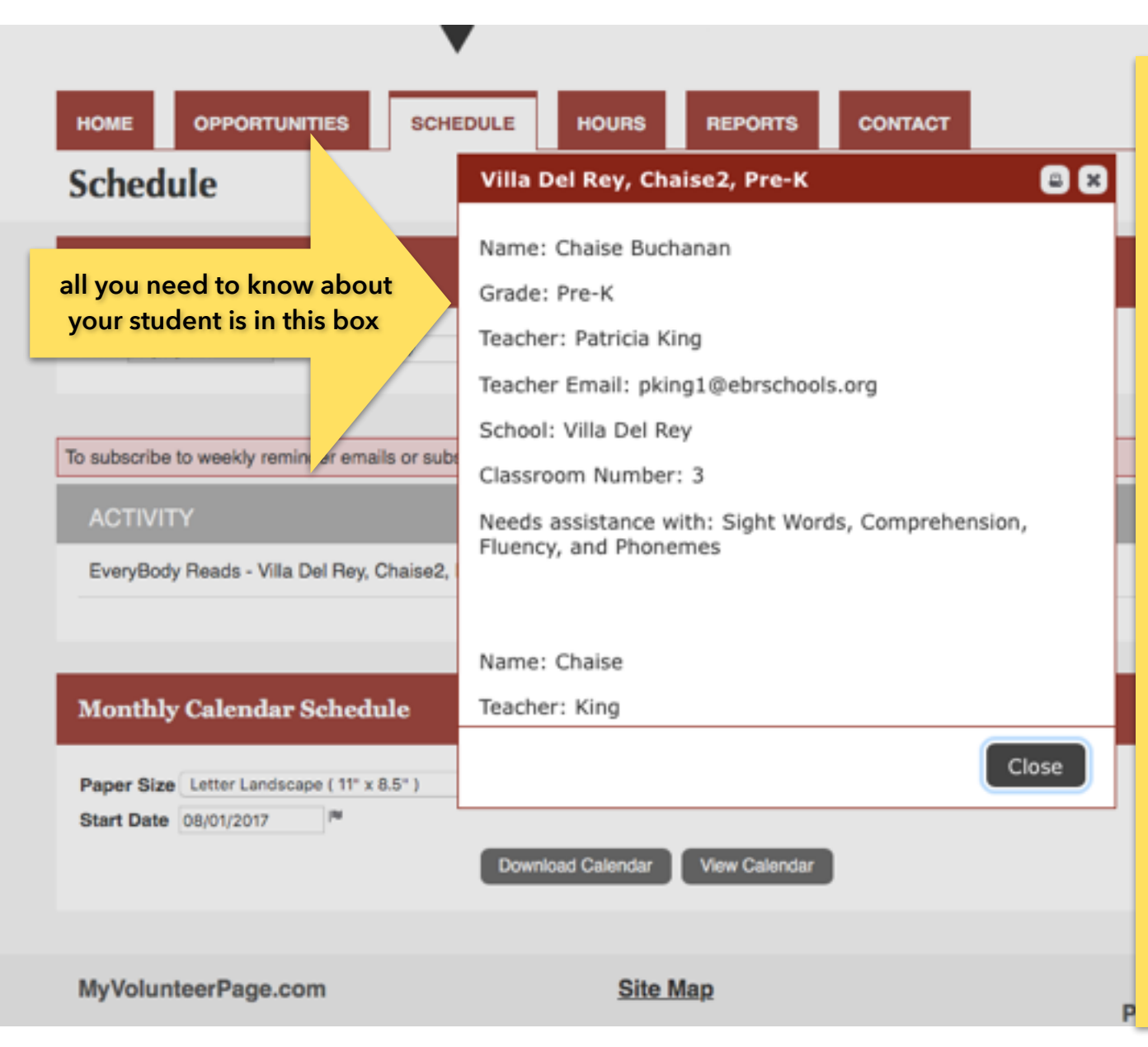

**A box will open on your screen, showing your student's full name, grade, teacher name and grade, email, school, classroom number, and what your student needs assistance with. Hit "close" to close the box.**

**You are now matched with your student! If you need a name badge, please email [everybodyreads@ebrschools.org](mailto:everybodyreads@ebrschools.org) or call 225-226-4700.** 

# **Your match packet items can be downloaded from the "files" section of your [myvolunteerpage.com](http://myvolunteerpage.com) home page.**

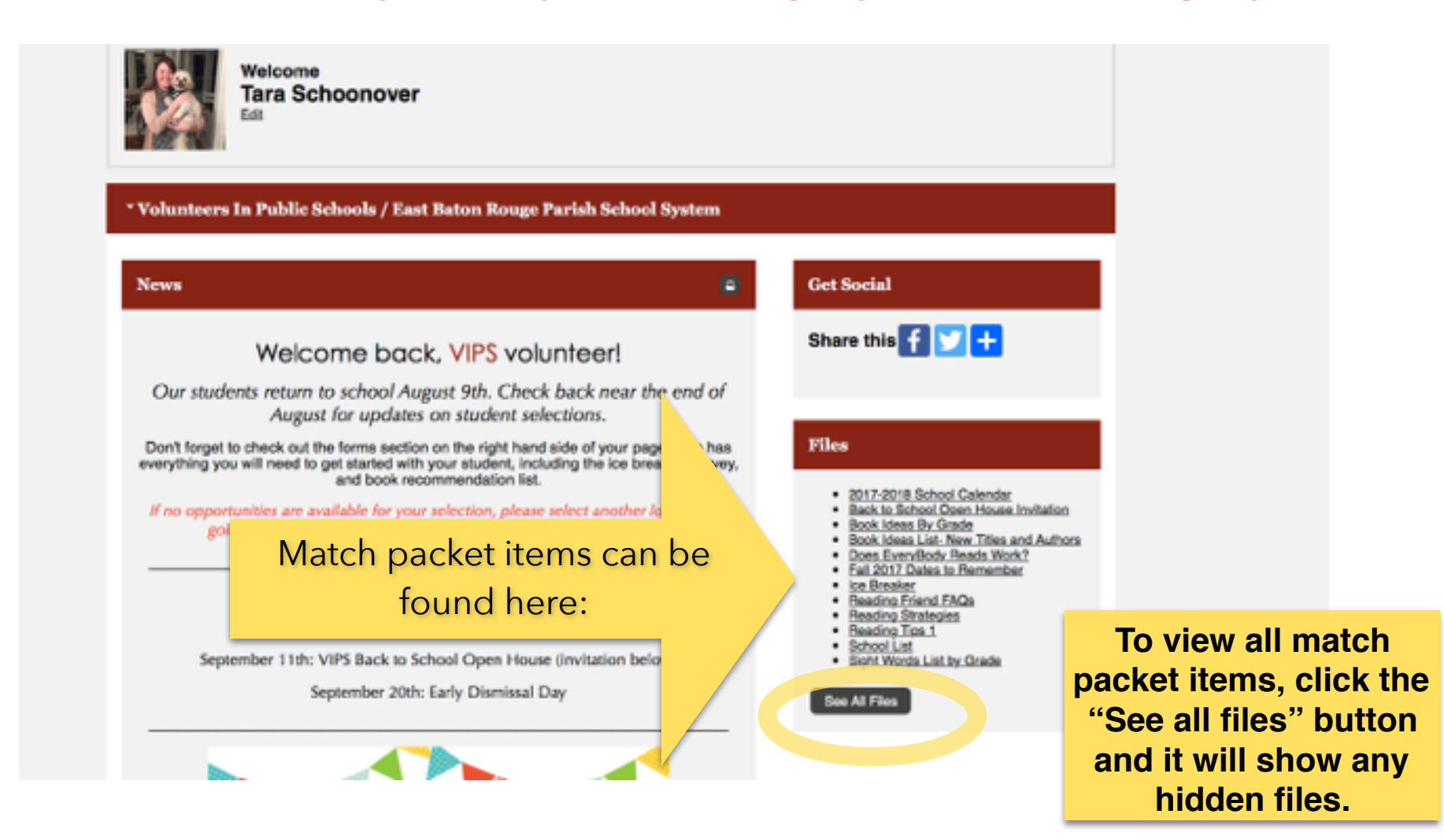

**Items under the "files" section include: 2017-2018 calendar Back to School Open House invitation • Book Ideas List • Ice Breaker • Student Survey • Reading Tips • Sight words list** 

**To download/open any of the items listed, just click on the item you would like to download/open. The item should open on your screen. You can print it from your home or a public printer. If you do not have access to a printer, please contact VIPS and we can send you a hard copy. 225-226-4700**